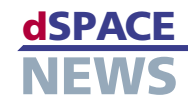

# ControlDesk の新機能

テストおよび試験ソフトウェアである ControlDesk のバージョン 2.8 では、異なるキャプチャサービスをグロー バルタイム基準に同期させることができるため、データを簡単に比較できて便利です。再コンパイルすることなく PPC ファイルにパラメータセットを書き込むこともできます。

# 同期データ取得

ControlDesk 2.8 では、ControlDesk のアニメーション モードの開始を基準に定義されたグローバルタイムに複数 のデータ取得を同期させることができます。グローバルタイ ム基準を使用すると、異なるキャプチャサービスによって取 得されるデータの比較が容易になります。グローバル同期

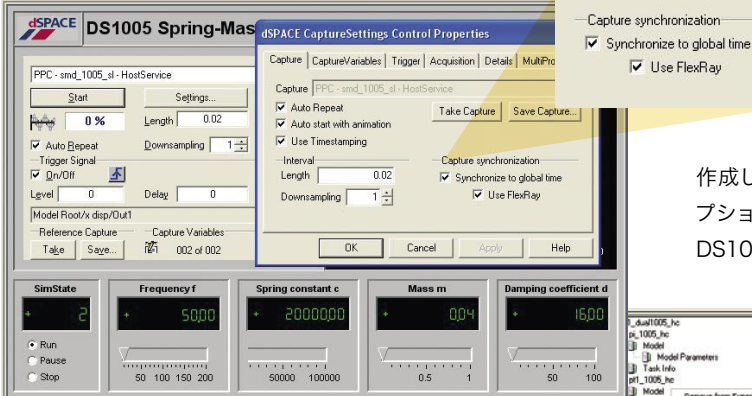

▲ ControlDesk 2.8 では、データ取得をグローバルタイ ム基準に同期させることができます。

化は、キャプチャ設定コントロールでホストサービスごとに 個別に起動できます。グローバル同期化を起動すると、プ ロッタ計器の時間軸にグローバルタイムが表示され、スト リームされた IDF ファイルのタイムスタンプとして使用され ます。

同期化機能では、計測および適合ソフトウェアである CalDesk と同じアルゴリズムが使用され、約 60 µs の精 度が実現されます。

同期化されたリアルタイムシステムを FlexRay バス経由で 接続すると、グローバル同期化機能の精度を 2 倍(30 µs まで)高めることができます。さらに、異なるキャプチャサー ビスからの信号を ControlDesk の 1 つのプロッタに混合 することもできます。

# パラメータセットの直接更新

### ([Create Application Image])

ControlDesk 2.8 では、パラメータエディタのコンテキスト メニューに [Create Application Image]という新しい項目 があります。この項目を使用すると、再コンパイルすることな

> くPPCファイルにパラメータセッ トを書き込むことができます。た だし、Real Time Interface の オプション [Enable data set storage in application] を 使 用して、リアルタイムプログラムを 作成したことが前提条件となります。このオ

> プションは、当初は MicroAutoBox および DS1005 PPC Board で使用可能です。

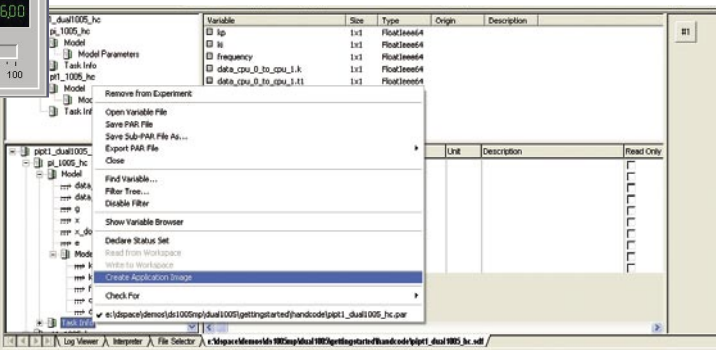

▲ 新しい [Create Application Image] オプションを使用すると、再コンパイルす ることなくPPC ファイルにパラメータセットを書き込むことができます。

# 用語解説

#### PPC ファイル – シミュレーションアプリケーションを含む実行可能ファ イル

IDF ファイル  $$ stream-to-disk 方式のデータ取得によって生成された 中間データファイル

dSPACE Release 5.1 の一部とし ての ControlDesk 2.8 のリリース 日については、www.dspace.com/ goto?releases をご参照ください。

- グローバルタイム基準を 使用した同期データ取得
- FlexRay のサポート
- パラメータセットの 直接更新